# Firewalling and Network Security I -Linux

#### Jeff Muday Academic Computing Specialist Wake Forest University

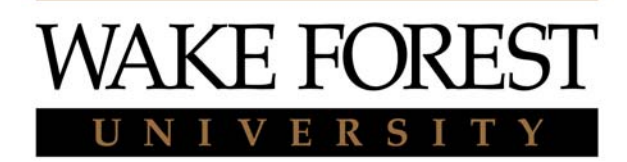

### *Objectives:* **Firewalling and Network Security**

#### **After completing this module you should be able to understand and utilize:**

- Firewalling and Network Security principles
- $\bullet$ Controlling access to daemons
- $\bullet$ Basic firewalling with **ipchains** and **iptables**
- $\bullet$ Network/routing debugging procedures
- $\bullet$ Interface configuration under Linux
- $\bullet$ The secure shell (sshd , ssh , and scp )

NB: this is only an introduction. An in-depth treatment would take days.

# **Concepts**

Three important concepts:

- Controlling network traffic into / through your system (packet filtering)
- Controlling access to services / daemons
- Avoid insecure services like telnet, ftp; and replace with ssh, scp etc.

# Types of Firewalls

#### •External

- –Dedicated Hardware
- Hybrid Systems (NAT router)
- Application Level

(application makes decision of whom to service-PAM, hosts.allow, hosts.deny)

- Packet Detection and Filtering
	- WinXP firewall service or 3rd party program
	- Linux (kernel) ipchains, iptables
	- –BSD (kernel) – ipfw

# **What is Packet Filtering?**

- Checks packet headers before acting on them
- •Can ignore, reject or accept packets
- Makes decision based on source, destination, or
- $\bullet$ packet type, or a combination parameters
- •Set up filtering using **ipchains** under kernel 2.2
	- Older kernels used **ipfwadm**
	- The new 2.4 kernel now uses **iptables**

### **Controlling Access to Daemons**

•Access control for run-on-demand daemons done with **inetd**

/etc/hosts.allow

/etc/hosts.deny

/etc/inetd.conf

- Flaw in **inetd** would still let things through
	- Best to drop *rogue* packets as soon as possible
	- Should combine use of **inetd** with packet filtering
	- Consider using the **xinetd** replacement

#### **TCP Wrappers** (/usr/sbin/tcpd)

- Raw **inetd** applies no access controls
- OK if you trust your network
- 'TCP Wrappers' invented to fix this
- Standard with most installations
- the wrapper sits between **inetd** and the server daemon
- **inetd** not itself insecure
	- – $-$  Insecurity springs from how you use it
	- –Wrappers now integral with **xinetd**

### TCP Wrapper Validation

- Uses /etc/hosts.deny and /etc/hosts.allow
- Well-documented, see man hosts.allow Example of /etc/hosts.deny ALL:ALL
	- Denies all services to everyone
- Selectively enable trusted hosts in /etc/hosts.allow in.telnetd : .mydomain.org 192.168.1. ipop3d : 192.168.1. in.ftpd : 192.168.1.
- Can base permissions on full/partial domains or addresses

## **Introduction to Packet Filtering**

- Allows you to protect your machine as well as machines *behind* them
- Checks packet headers before acting on them
	- Can ignore, reject or accept packets
	- Makes decision based on source, destination, or packet type or a combination of parameters
- Filtering is set up by using **ipchains** under kernel 2.2
	- Older kernels used **ipfwadm**
	- 2.4 kernel now uses **iptables**

### **Basic Packet Filtering**

- •Two main considerations
	- Port Filtering
	- Host Filtering
- Block services you don't need
- Limit services you *do* need to specific machines/networks

#### ipchains

- Packet filtering set up using **ipchains**
- All the filtering is done at the *kernel level* – Not by **ipchains**
	- **ipchains** only sets up/modifies kernel rules
- All packets entering and leaving are examined and accepted, denied, rejected, etc. according to user specified rules.
	- This includes loopback (127.0.0.1) traffic!

## ipchains Details

- Every packet goes through one or more '*chains*'
	- A 'chain' is a set of rules
	- – $-$  Rules can accept, reject, or deny a packet
	- Can also send it to another chain
- Three default chains, *input*, *output*, *forward*
	- – $\hspace{0.1mm}-\hspace{0.1mm}$  If a packet passes through a default chain without matching:
		- Fate is determined by the chain's selected *default policy*
		- Default policies can be *ACCEPT*, *DENY*, or *REJECT*
	- If it reaches the end of a user defined chain, it carries on where it left off

### ipchains "schematic"

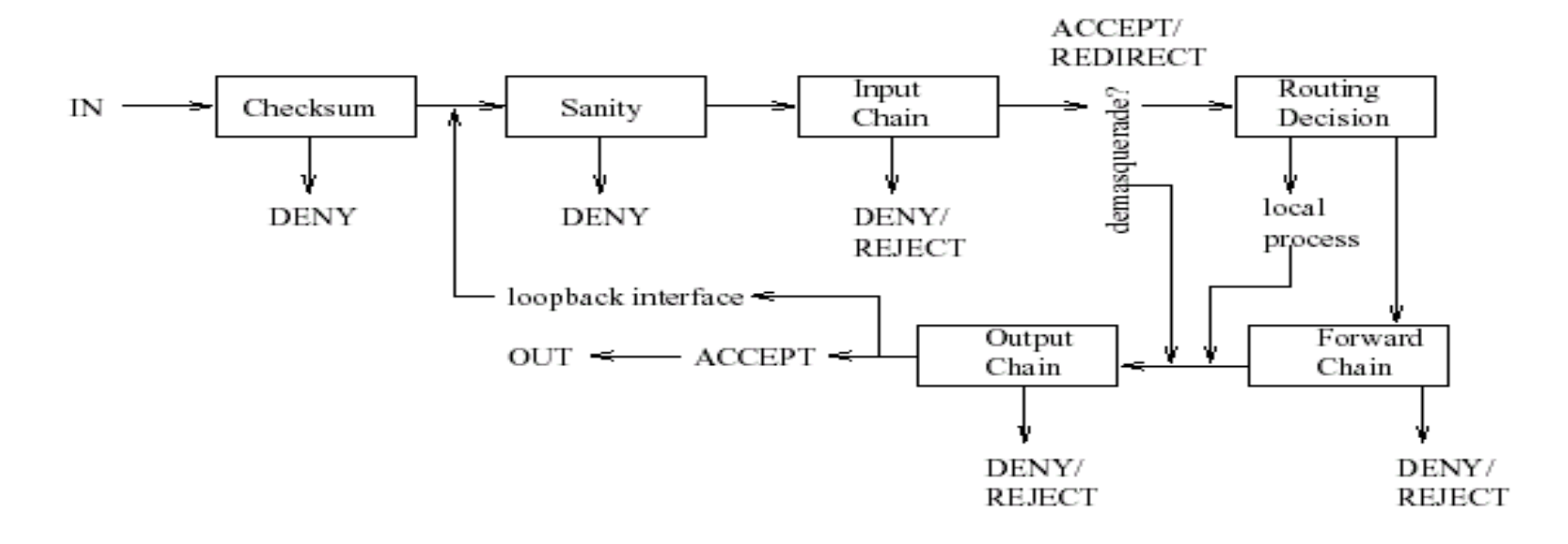

•If installed, see man pages and linuxdocs.org /usr/doc/ipchains-1.3.9/HOWTO.html for much more detail•*forward* is for packets routed to other hosts Not covered here (used in router-like ops)

# More Information

- •• Man pages
- •Linux Documentation Project (TLDP.ORG)
- •SANS institute www.sans.org